# **Utilisation de Debian en réseau**

- Objet : Utilisation de Debian en réseau Ce portail concerne principalement la mise en place d'un réseau sous Debian.
- Suivi :
	- Création par **&**smolski le 15/11/2010
- Commentaires sur le forum :  $C'est$  ici<sup>[1\)](#page--1-0)</sup>

 $\pmb{\times}$ 

## **Introduction**

Ce portail concerne principalement la mise en place d'un réseau sous Debian. Il se place donc du point de vue de l'administrateur.

Le portail des applications réseau du point de vue utilisateur se trouve ici :

[Applications réseau, du navigateur au client BitTorrent](http://debian-facile.org/doc:reseau:applications)

## **Réseaux physiques et virtuels**

### **Théorie sur les réseaux**

**(PEIX Me!)** (Structure d'un réseau, adressage, routes et passerelles)

- [Internet comment ça marche ?](http://debian-facile.org/doc:reseau:reseau-fonctionnement) Tout ce qu'il faut savoir sur le fonctionnement du reseau Internet est ici ! (conférence de **Benjamin Bayart** à polytechnique.)
- [Tout savoir sur l'IPv6](http://debian-facile.org/doc:reseau:ipv6)
- [Tout savoir sur les ports réseau](http://debian-facile.org/doc:reseau:port)

### **Configurer un réseau local**

- [Configurer un réseau filaire ou wifi via Network-Manager](http://debian-facile.org/doc:reseau:network-manager)
- [Configurer un réseau filaire via le fichier interfaces.](http://debian-facile.org/doc:reseau:interfaces)
- [Configurer un réseau wifi via le fichier interfaces.](http://debian-facile.org/doc:reseau:interfaces:wifi)
- [Tout sur les réseaux Wifi](http://debian-facile.org/doc:reseau:wifi).
- ifconfia
- [Routage et pare-feu avec iptables](http://debian-facile.org/doc:reseau:iptables)
- [Wvdial, pour ceux qui ont encore un modem](http://debian-facile.org/doc:reseau:wvdial)
- [Configurer un réseau wifi via wpasupplicant](http://debian-facile.org/doc:reseau:wpasupplicant)

### **Réseaux Privés Virtuels (VPN)**

Parfois, le réseau que l'on voudrait ne correspond pas à un réseau physique. Par exemple, une

entreprise permettant le télé-travail souhaite que ses employés puissent intégrer leur réseau interne, depuis l'extérieur.

Il est alors possible de créer un réseau virtuel, une sorte de réseau chiffré dans le réseau, simulant cette proximité physique et assurant la confidentialité des données transmises.

- [Présentation du principe de réseaux privés virtuels](http://debian-facile.org/doc:reseau:vpn).
	- o [VPN avec OpenVPN.](http://debian-facile.org/doc:reseau:openvpn)

### **Sécurité réseau et diagnostic**

- [Réseau et sécurité](http://debian-facile.org/doc:systeme:securite)
- [Surveillance avec ntop et serveur web](http://debian-facile.org/doc:reseau:ntop)
- [Surveillance avec iftop](http://debian-facile.org/doc:reseau:iftop)
- [Surveillance avec Wireshark](http://debian-facile.org/doc:reseau:wireshark)
- [Utilisez snort comme IDS](http://debian-facile.org/doc:reseau:snort)
- [Lister les connexions actives avec netstat](http://debian-facile.org/doc:reseau:netstat)
- [Analyser les ports ouverts d'une machine avec nmap](http://debian-facile.org/doc:reseau:nmap)
- [Tester si une machine est joignable avec ping](http://debian-facile.org/doc:reseau:ping)
- [Suivre vos paquets avec traceroute](http://debian-facile.org/doc:reseau:traceroute)
- **[Bande Passante](http://debian-facile.org/doc:reseau:bande-passante) Mesurer sa bande passante.**
- [Connaître son IP publique](http://debian-facile.org/doc:reseau:ip-publique)
- [Obtenir un certificat SSL gratuit et signé par une Autorité de Certification](http://debian-facile.org/doc:reseau:web:letsencrypt)

## **Administration à distance**

- [ssh](http://debian-facile.org/doc:reseau:ssh): Shell distant Sécurisé
- [telnet](http://debian-facile.org/doc:reseau:telnet): shell distant **pas** Sécurisé, préférer [ssh](http://debian-facile.org/doc:reseau:ssh)
- [pssh // parallel-ssh](http://debian-facile.org/doc:reseau:pssh) : Exécuter ssh en parallèle sur plusieurs hôtes

## **Partage de fichiers**

### **Sur un réseau local ou privé**

- Samba/CIFS est le protocole de partage de fichiers de Microsoft Windows. Il est possible d'utiliser ce protocole sous Linux, notamment lorsque l'on dispose d'un parc informatique hétérogène, contenant entre autres des ordinateurs sous Windows.
	- L'implémentation de référence est [Samba](http://debian-facile.org/doc:reseau:samba) <sup>DEIX Me!</sup> en version 3.
	- Une version 4 est disponible dans les dépôts mais est encore expérimentale.
- Sur un réseau fermé, sur lequel personne d'autre que les machines en places ne peut se connecter, et dont les ordinateurs sont tous sur Linux, on peut utiliser NFS pour partager ses données.
	- [Partage de fichiers avec NFS](http://debian-facile.org/doc:reseau:nfs)
- · [sshfs:](http://debian-facile.org/doc:reseau:ssh:sshfs) partage de fichiers sécurisé.
- [scp](http://debian-facile.org/doc:reseau:scp): transfert de fichiers à distance.
- [rsync](http://debian-facile.org/doc:reseau:rsync): synchronisation de fichiers à distance (et doublon : [backup\)](http://debian-facile.org/doc:systeme:rsync:backup)
- [Configuration d'OpenSSH comme serveur SFTP](http://debian-facile.org/doc:reseau:ssh:tp-sftp-via-openssh-server)
	- [sftp](http://debian-facile.org/doc:reseau:sftp): Client sftp console
	- [FileZilla](http://debian-facile.org/doc:reseau:filezilla) : client sftp graphique
- · [sshfs:](http://debian-facile.org/doc:reseau:ssh:sshfs) monter un système de fichier distant.
- [Pure-FTPd](http://debian-facile.org/doc:reseau:pure-ftpd): Serveur FTP avec des possibilités de sécurisation.
- [vsftpd](http://debian-facile.org/doc:reseau:vsftpd): Serveur de transfert de fichiers par FTP.

#### **Dans le nuage**

- ownCloud est un logiciel de services de stockage et d'applications variées en nuage sous licence AGPLv3.
	- [Installation d'ownCloud](http://debian-facile.org/doc:reseau:owncloud)
	- [Utilisation d'ownCloud](http://debian-facile.org/doc:reseau:owncloud-owncloud_utilisation)

## **Serveurs Web, Base de données, etc.**

#### **Serveur Web**

- [Apache 2 multisite](http://debian-facile.org/doc:reseau:apache2:multisite): Configuration d'Apache pour du multi-site.
- [Créer un site web avec apache2](http://debian-facile.org/doc:reseau:apache2)
- [phpmyadmin,](http://debian-facile.org/doc:reseau:phpmyadmin) cette interface permet de gérer des bases MYSQL

#### **Serveurs de bases de données**

- [MySQL](http://debian-facile.org/doc:programmation:mysql): Déployer une base de données MySQL
- [PostgreSQL:](http://debian-facile.org/doc:programmation:postgresql) Déployer une base de données PostgreSQL

#### **Serveurs de courriels (mail)**

- [Postfix / Dovecot](http://debian-facile.org/doc:reseau:postfix)
- [Exim4 Pour Les Nuls](http://debian-facile.org/doc:reseau:exim4-pour-les-nulls)
- [exim, alias et redirection de mails locaux](http://debian-facile.org/doc:reseau:exim4:redirection-mails-locaux)

#### **Serveur de Messagerie instantanée**

[Prosody: Serveur XMPP](http://debian-facile.org/doc:reseau:net:prosody)

#### **Serveur DHCP**

• [isc-dhcp-server](http://debian-facile.org/doc:reseau:dhcp) : Installation et configuration d'un serveur DHCP

#### **Serveur DNS et outils**

- [Le protocole DNS](http://debian-facile.org/doc:reseau:dns) : Tout ce que vous n'avez jamais osé demander :)
- [bind9](http://debian-facile.org/doc:reseau:serveur:bind9): Configuration d'un serveur DNS (Gestion de nom de domaine).
- Avoir un FODN fixe avec Dyndns
- [Avoir un FQDN fixe avec No-ip](http://debian-facile.org/doc:reseau:noip)

#### **Serveurs Proxy**

- [Proxy cache Polipo](http://debian-facile.org/doc:reseau:polipo)
- [Apt-Cacher-Ng](http://debian-facile.org/doc:reseau:apt-cacher-ng) : proxy cache pour paquets Debian
- [squid: installer un proxy transparent](http://debian-facile.org/doc:reseau:squid-installer-un-proxy-transparent)

#### **Serveur d'impression**

[CUPS](http://debian-facile.org/doc:reseau:cups) : serveur d'impression CUPS

#### **Serveurs Multimédia**

- [MediaTomb](http://debian-facile.org/doc:reseau:mediatomb) Partager des ressources audio et vidéo sur votre réseau interne.
- [minidlna](http://debian-facile.org/doc:reseau:minidlna) Serveur UPNP

#### **Service de boot PXE**

- [Booter l'installateur Debian sur le réseau via PXE](http://debian-facile.org/doc:reseau:pxe)
- [Installer Debian par le réseau local](http://debian-facile.org/doc:install:par-lan)
- [Mettre en place un serveur Clonezilla via PXE](http://debian-facile.org/doc:reseau:serveur-pxe-clonezilla)

#### **Téléphonie**

Connecter en wifi ses appareils Android à un bureau KDE

[KDE Connect](http://debian-facile.org/doc:reseau:kdeconnect)

#### **Serveur d'authentification réseau**

#### • [FreeRADIUS](http://debian-facile.org/doc:reseau:web:freeradius)

#### [1\)](#page--1-0)

N'hésitez pas à y faire part de vos remarques, succès, améliorations ou échecs !

From: <http://debian-facile.org/> - **Documentation - Wiki**

Permanent link: **<http://debian-facile.org/doc:reseau:reseau>**

Last update: **25/04/2023 21:46**

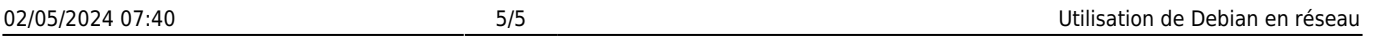

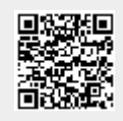